### **TD n° 3 LA PRODUCTION ET LES COUTS**

### **Lecture obligatoire : Pindyck Rubinfeld Chapitre 7 pp.238-268 Révision sur la production : Chapitre 6 pp 205-230**

# **Corrigés des exercices**

**Notions clefs :** 

**Productivité moyenne / productivité marginale d'un facteur de production** 

**Coûts comptables/ coûts économiques** 

**Coût total/ coût fixe / coût variable Coût moyen Coût marginal** 

**Economies d'échelle/ rendements d'échelle (attention, il faut bien saisir la différence entre les deux notions, cf livre) Economies d'envergure** 

# **Rappels (pp. 240 et suivantes du Pindyck Rubinfeld) :**

**Coût total (CT) :** Coût économique total de production **CT = Coût Fixe + Coût variable** 

**Coût Fixe (CF) :** coût qui ne varie pas avec le niveau de production et qui ne peut être éliminé qu'en se retirant du marché. **Coût variable (CV) :** coût qui varie en fonction du niveau de production

Remarque : Certains coûts sont considérés comme fixes à court terme, mais pas à long terme.

**Coût total moyen (CTM) : CTM = CT/q** 

**Coût variable moyen (CTM) : CVM = CV/q** 

**Coût marginal (Cm) :** Accroissement du coût correspondant à la production d'une unité supplémentaire. **Cm = ∆CT/∆q = ∆CV/∆q** (car les coût fixes ne changent pas avec le niveau de production)

En utilisant les dérivées, on peut écrire :  $\overline{Cm} = C'(q) = \delta C(q)/\delta q$ 

# **Corrigé des exercices 5 et 6**

#### **Exercice 5**

 Vous dirigez une usine qui produit des moteurs en utilisant des équipes d'ouvriers et des machines. La technologie est représentée par la fonction de production suivante : *q =* 5*KL* où *q* est le nombre de moteurs par semaine, *K* est le nombre de machines, et *L* est le nombre d'équipes de travailleurs. Chaque machine a un coût d'utilisation de 10 000 € par semaine, et chaque équipe d'ouvriers est payée 5 000 € par semaine. Le coût de fabrication des moteurs comprend le coût des machines, des travailleurs, plus 2 000 € par moteur pour la matière première. Votre usine possède 5 machines.

a. Quelle est votre fonction de coût de production d'une quantité *q* ? Quels sont les coûts moyens et marginaux pour *q* moteurs ? Comment les coûts moyens varient-ils avec la quantité produite ?

## **Corrigé**

*La fonction de production s'écrit avec K=5, q=25L, soit il faut L=q/25 travailleurs par semaine pour produire q moteurs par semaine. Le Coût total est donc c= 5. 10 000 (utilisation des 5 machines) + q/25 . 5000 (coût des travailleurs) + 2000.q (matière première par moteur produit), soit C= 50 000 + 2200 q.* 

*Coût moyen CM= 50 000/q+2200, coût marginal Cm= 2200. Les coûts moyens baissent avec la quantité produite.* 

b. Combien d'équipes d'ouvriers sont-elles nécessaires à la production de 250 moteurs ? Quel est le coût moyen par moteur ?

**Corrigé**

*q=25 L, donc L=q/25=250/25=10 . Il faut donc 10 équipes pour produire un moteur. Le coût moyen est de 2400 € par application de la formule du coût moyen.* 

 c. On vous demande de donner votre avis sur la façon de concevoir une nouvelle unité de production. Quel rapport *K/L* cette nouvelle unité doit-elle utiliser si elle veut minimiser le coût total de production d'une quantité *q* quelconque ?

### **Corrigé**

 *K/L = ½ car le TMST est égal à - K/L et le capital est deux fois plus cher que le travail* 

Rappel : **Le Taux Marginal de Substitution Technique** représente la réduction de quantité d'input de capital permettant de maintenir constant le niveau de production lorsqu'une unité supplémentaire de travail est utilisée. Le choix est optimal lorsque l'isoquante est tangente à la droite d'isocoût. Or la pente de la droite d'isocoût est égale à – le rapport des prix entre le capital et le travail et la tangente de l'isoquante est par définition le TMST (cf livre p 223).

#### **Exercice 6**

La fonction de production d'une entreprise est  $q = 10L^{0.5}K^{0.5}$ . Le coût d'une unité de travail est de 20 €, et celui d'une unité de capital de 80 €.

a. L'entreprise produit actuellement 100 unités et a calculé que les quantités de travail et de capital qui minimisent les coûts sont de 20 et 5 respectivement. Faites une représentation graphique à l'aide d'isoquantes et de droites d'iso-coût.

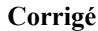

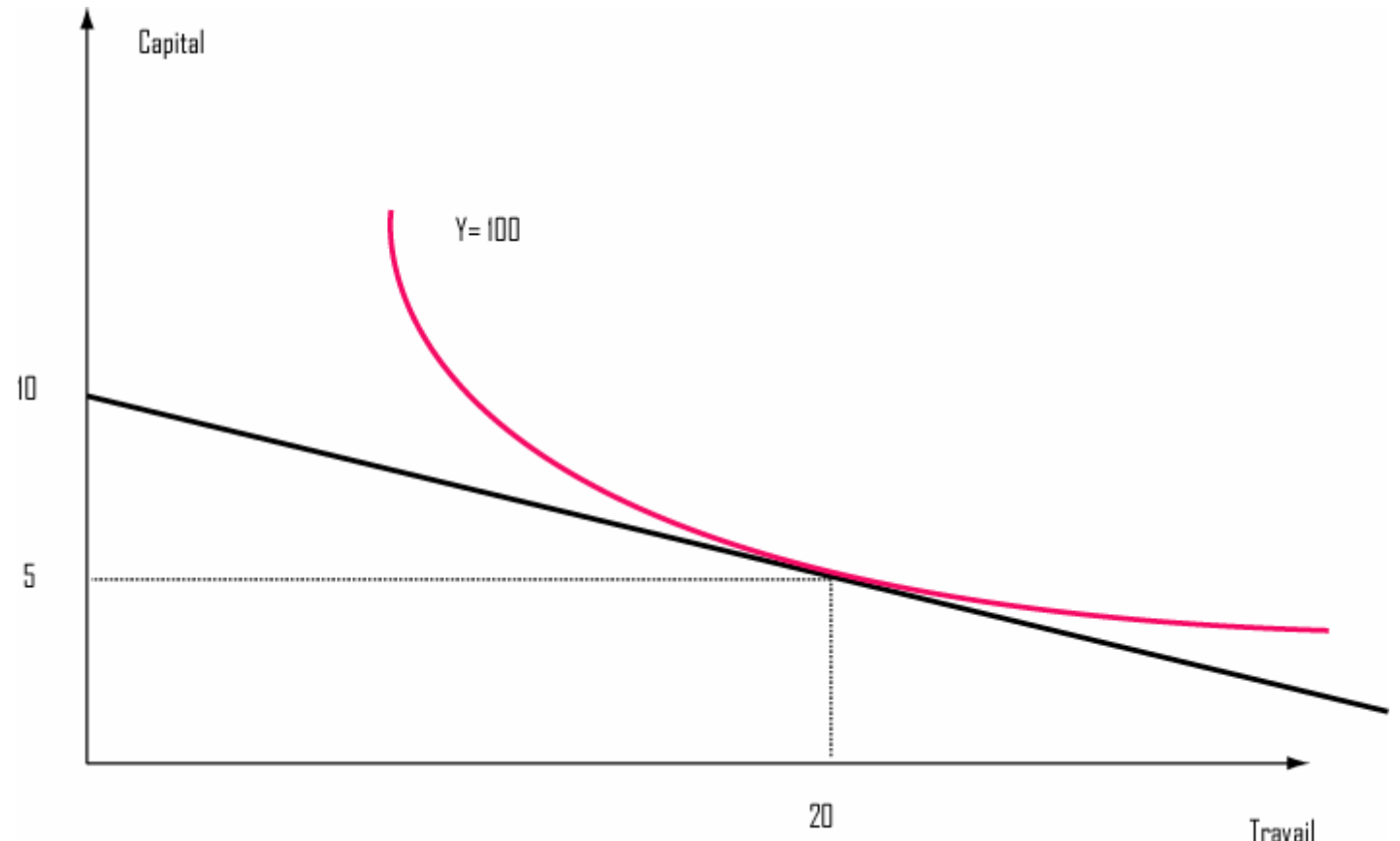

On a, pour q=100,  $100=10L^{0.5}K^{0.5}$ , d'où  $10=L^{0.5}K^{0.5}$ , ce qui donne : LK=100 et K=100/L

Rappel : Les **isoquantes** sont les courbes représentant l'ensemble des combinaisons de facteurs qui permettent d'obtenir le même niveau de production.

Une **droite d'isocoût** est une droite indiquant toutes les combinaisons de capital et de travail qui peuvent être achetées pour un coût donné

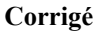

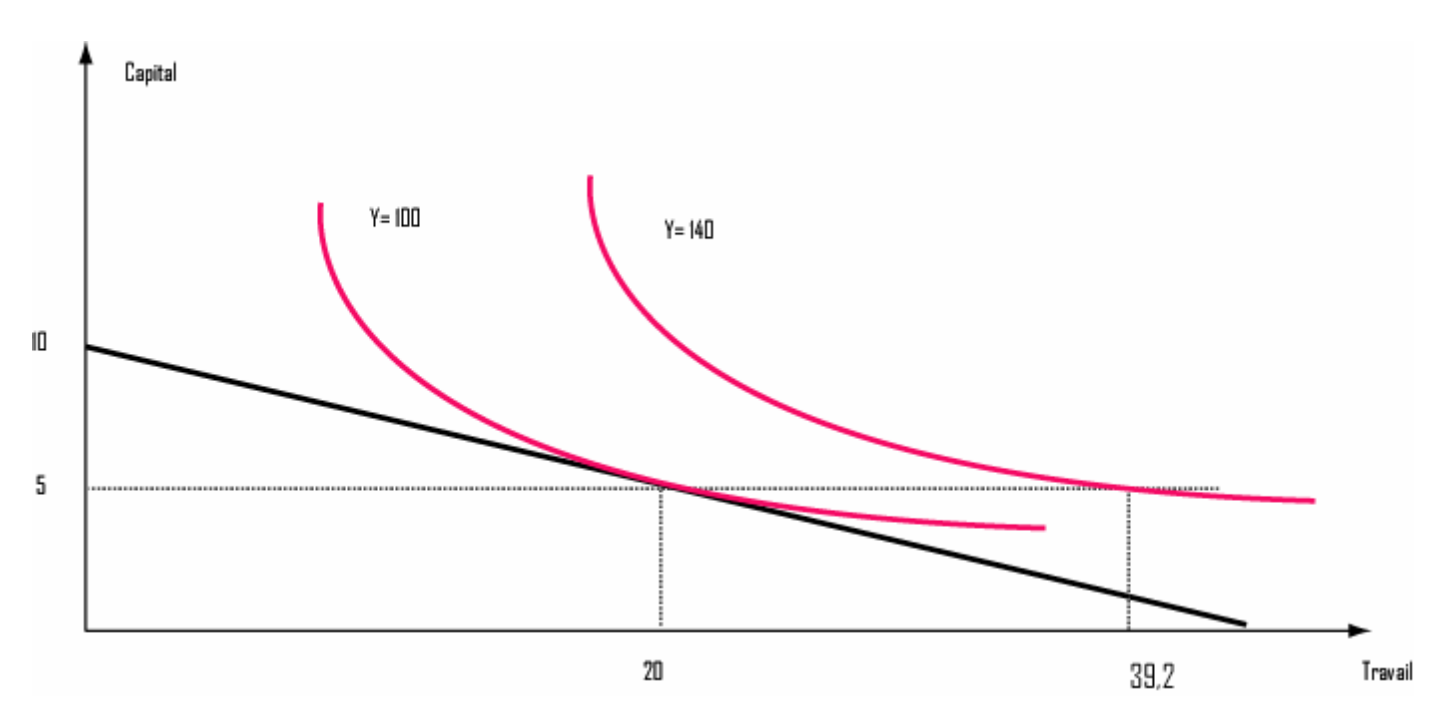

*Analytiquement : Comme K est considéré comme fixe à court terme, K=5, donc pour q= 140, on a 140=10L<sup>0,5</sup>5<sup>0,5</sup> D'où L=39,2* 

*Graphiquement, la quantité de travail nécessaire correspond au point où l'isoquante pour Y=140 coupe la droite horizontale en pointillé correspondant à une quantité fixe de capital K=5.* 

c. Déterminez graphiquement les nouvelles quantités optimales de long terme de capital et de travail pour une production de 140 unités.

#### **Corrigé**

*Détermination graphique : la nouvelle isoquante pour Y=140 est tangente à la courbe d'isocoût.* 

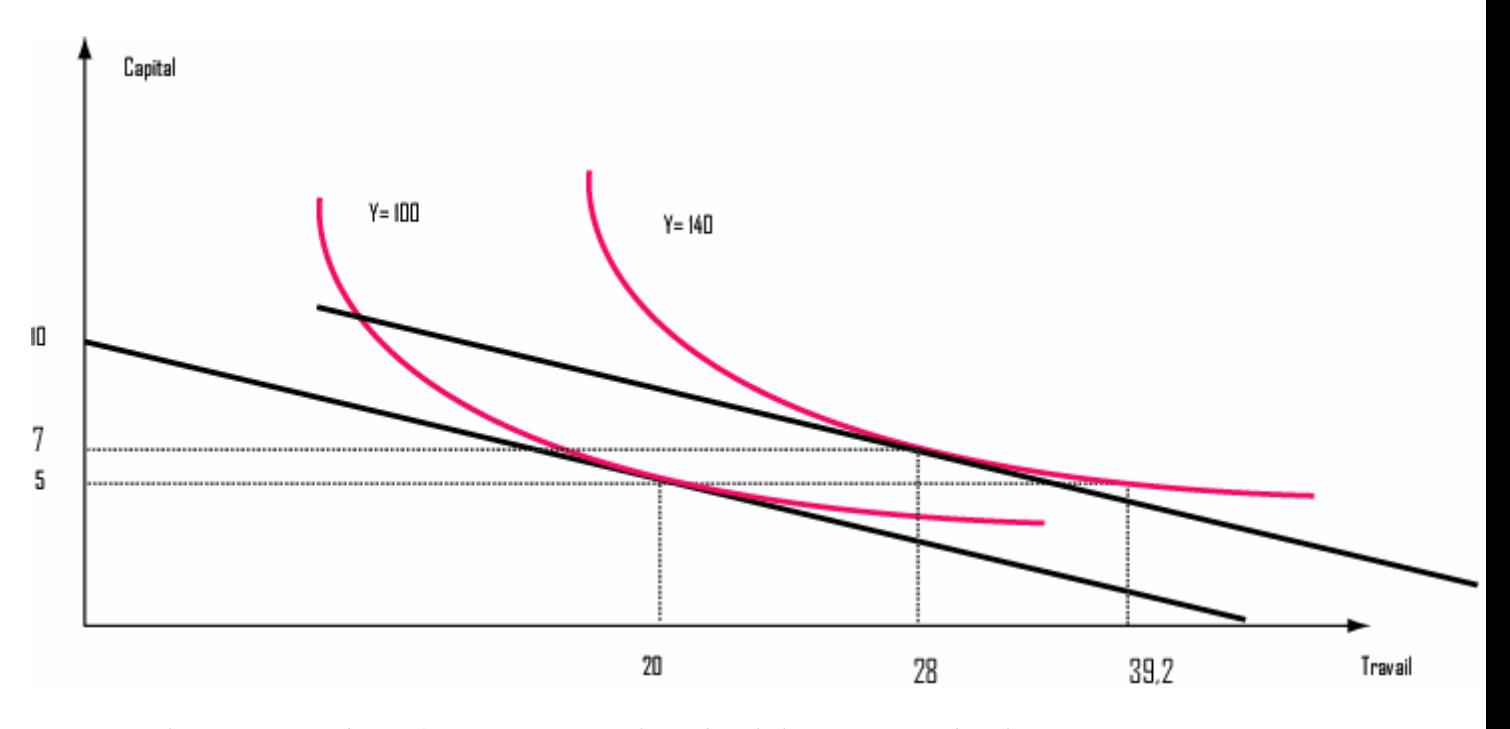

*Remarque : le coût pour produire 140 unités est moins élevés dans le long terme que dans le court terme :* 

*A CT : coût total =K\*80+L\*20 = 5\*80 + 39.2\*20=400+ 784=1184 €* 

*A LT : coût total = 7\*80 + 28\*20 = 560 + 560 = 1120 €* 

*La raison est qu'à court terme, comme le capital est fixe, l'entreprise ne peut faire varier que la quantité de travail, alors qu'à long terme, elle peut choisir la combinaison de capital et de travail qui optimise le mieux la production.* 

*(Analytiquement : la nouvelle isoquante pour Y=140 doit être tangente à la droite d'isocoût, donc le rapport K/L doit être égal au rapport des prix des facteurs : 80/20=1/4 Or, pour q=140, on a 10L<sup>0,5</sup>K<sup>0,5</sup>=14, d'où LK=196* 

*Comme on doit avoir K/L=1/4, donc K=1/4L, on remplace K dans l'équation au dessus : L.(0.25L)=196, d'où L<sup>2</sup> =784 L=28 et K=28/4=7)*